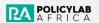

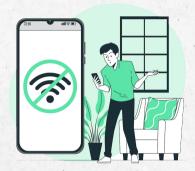

# GUIDE TO INTERNET SHUTD®WN DURING THE ELECTIONS

### **TABLE OF CONTENT**

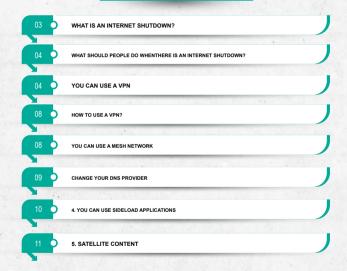

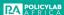

During elections, there maybe cases of digital disruptions such as internet shut-down that may not allow your devices and other internet applications to work properly.

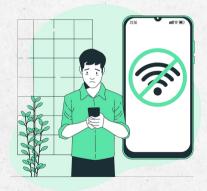

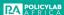

WHAT IS AN INTERNET SHUTD®WN?

It can also be referred to as blackouts or kill switches, internet shutdowns are when an entity, like a government or non-state actor, intentionally disrupts access to the internet or certain apps, in order to control flow of information in a country or region. An internet shutdown can happen by restricting certain websites and applications to make it inaccessible; or full blackout, when internet-based applications, platforms and pages are inaccessible.

Internet shutdowns are a common tactic which the government uses to suppress dissent and quell unrest.

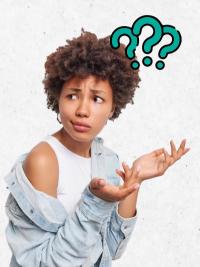

# WHAT SHOULD PEOPLE DO WHEN THERE IS AN INTERNET SHUTDOWN?

If you want to stay online during an internet shutdown, here are some solution guides for you:

#### 1.YOU CAN USE A VPN:

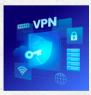

## WHAT IS A VPN?

VPN stands for "Virtual Private Network." When you connect to a VPN, all data that you send (such as the requests to servers when browsing the web) appears to originate from the VPN itself, rather than your own ISP. This masks your IP address, since your IP address provides an indication of your location and can therefore be used to identify you.

You can download a good VPN application from your app store on your smartphone device. VPNs are virtual private networks. It will allow access to the internet from a private source in another entity but sometimes can get blocked itself. Keep in mind that VPNs do not protect privacy since the company operating still has access to your data. It only shifts traffic from attempts to block it on open wifi.

VPNS are easy to set up and use, and here are some of the VPNs for beginners:

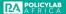

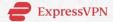

As at March 2023, it is regarded as the best all round VPN. It's easy to use, fast and reliable. It has lightning fast speeds to browse without lag and is compatible with both Android and iOS.

Visit website @ https://www.expressvpn.com/go/vpnmentor

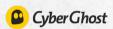

This VPN labels its servers based on what you want to do, which makes it really easy to get started. The major cons is the cost. It has over 9,000+ servers with optimized options for faster speeds. It has intuitive apps for mobile devices with excellent security features. Visit website @ https://www.cyberghost-

vpn.com/en\_US/offer/best?cou-

pon=2Y2Mb&brand=vpnmentor&aff\_sub=eyJwaWQiOilxfExGMTRERTAxS0FFQ 1MiLCJjaWQiOilxfExGMTRERTAxS0FFQ1N8MnwxNjE1liwicyI6ljEifQ\_cor39996 4910&aff\_sub2=D202303090706\_o&aff\_id=1004&source=geoEN

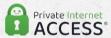

Offers a reliable 30-day money back guarantee and you can connect up to 6 devices at once. Visit website @ https://www.privateinternetaccess.com/offer/save-now/coul-

pon=2Y2M&brand=vpnmentorbb&aff\_sub=eyJwaWQiOilxfExGMTRERTAxS0FF Q1MiLCJjaWQiOilxfExGMTRERTAxS0FFQ1N8M3wxMTE5liwicyl6ijEifQ\_cor399 965111&aff\_sub2=D202303090707\_o&noForceCondition=true&aff\_id=7761&source=general

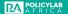

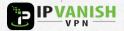

You can connect an unlimited number of devices to one account and test it for free for 30-days. Visit website @ https://www.ipvanish.com/vpn-mentor/?offer\_id=10&transaction\_id=1021d6d1d960cb124602e1d717043e

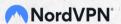

It has plenty of servers worldwide and comes with a built-in malware blocker. Visit website @

https://nordvpn.com/special/?utm\_medium=affiliate&utm\_term&ut-m\_content=eyJwaWQiOiixfExGMTRERTAxS0FFQ1MiLCJjaWQiOiixfExGMTRERTAxS0FFQ1N8Nnw0MTM1NylsInMiOiixIn0\_cor399965718&utm\_campaign=off51&utm\_source=aff826

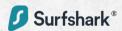

Easy to use for Android, iOS and user-friendly apps on all major platforms. Visit website @ https://surfshark.com/deals?aff=vpnmentor&coupon=vpnmentor&tor&transaction\_id=1020565fa52322f776afd267f414ec&offer\_id=40&affiliate\_id=1355&source=&aff\_sub=eyJwaWQiOilxfExGMTRERTAxS0FFQ1MiLCJjaWQiOilxfExGMTRERTAxS0FFQ1MiLCJjaWQiOilxfExGMTRERTAxS0FFQ1MiLCJjaWQiOilxfExGMTRERTAxS0FFQ1N8N3wxMTg3MTkiLCJzljoiMSJ9\_cor399965970&utm\_source=Affiliate&utm\_medium=1355&utm\_campaign=affiliate&recurring\_goal\_id=7&tgclid=0b010034-85a3-453b-a100-0bf96409db20&tgsid=1020565fa52322t776afd267f414ec

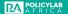

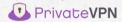

Offers a reliable 30-day money back guarantee you can connect up to 6 devices at once. Visit website @.https://privatevpn.com

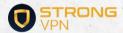

It has unlimited speed and bandwidth, and allows apps for Windows, macOS, Linux, Android, and iOS. Visit website @ https://strongvpn.com/guarantee/?tr\_aid=5bf0990426ec&da-td=ex/twwWOOibtesCMTPRWV/XWPNPTFIIC\_liaWOOibtesCMTPRWV/XWPNPTFIIC\_liaWOOibt

ta1=eyJwaWQiOilyfExGMTRRWVZKVkRNRTEiLCJjaWQiOilyfExGMTRRWVZK VkRNRTF8MXw0MjE1MylsInMiOilyIn0\_cor399966525&data2=D202303090715

#### **HOW TO USE A VPN?**

You can connect to most VPNs with just a few clicks- it is really simple.

- 1 You'll need to download the VPN software from your application store and install it on your device.
- 2 After that, you log in and choose a country to connect to and you're all set.

#### 2. You can use a mesh network:

If the internet is blocked entirely, a VPN might not help. A mesh network is another solution but it needs pre-planning.

Fireside Messenger- https://restof-

world.org/2020/the-worlds-protest-app-of-choice/ is an example of a way to communicate with each other by creating a mesh network between the bluetooth and WiFi connections of phones. These will only work when there are enough phones around to keep the network going, they are also not any more secure than the internet, so precautions need to be taken. The basics is simple, "messages can hop between devices with WiFi or Bluetooth connections, creating a network that functions without internet". Apps like Briar- https://briarproject.org/how-it-works/ and Bridgefy- https://restof-world.org/2020/the-worlds-protest-app-of-choice/ can be especially helpful in situations where many people are clustered together, like a protest, a natural disaster, or a music festival.

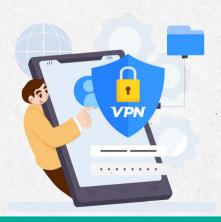

#### 3. CHANGE YOUR DNS PROVIDER.

If Internet Service Providers are only relying on DNS blocking, changing your DNS provider and using encrypted DNS may restore your access. This can be done in the "network settings" of your device (phone or computer). Note that your new DNS provider will obtain the information about your browsing activity that your ISP once had, which can be a privacy concern depending on your threat model.

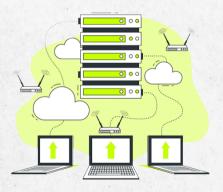

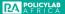

#### 4. YOU CAN USE SIDELOAD APPLICATIONS:

In some cases, a government may try to limit access to an application or a platform by removing it from the application stores, as Russia has done to FaceBook. This can help you get around blocks on particular services. This is the most useful for Android OS devices, where the operating system permits sideloading because users don't need official application stores, they can "sideload", instead of downloading the application directly to the device. iPhone jailbreaking is not as useful as it once was. When you are sideloading, remember nobody is checking the apps to make sure it is legitimate, so be careful what you download and install.

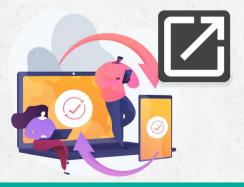

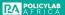

#### **5. SATELLITE CONTENT:** (this is mostly useful for total internet blackouts)

For long-term internet shutdowns or censorship, getting access to outside content and information may require a more comprehensive solution. This can mean services like Starlink in the future, but most often these days, it is just used to receive content. In Iran, a service called Knapsack or Tooseh uses satellite dishes- the kind many households use to watch TV- to broadcast packets of content, but does not allow users to communicate between each other, although, the content can be downloaded on a USB drive and shared manually, for instance, broadcasts packets by satellite that can be received on normal TV dishes.

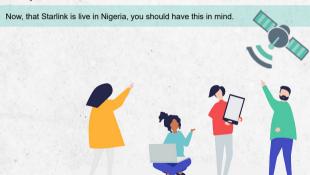

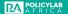

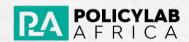